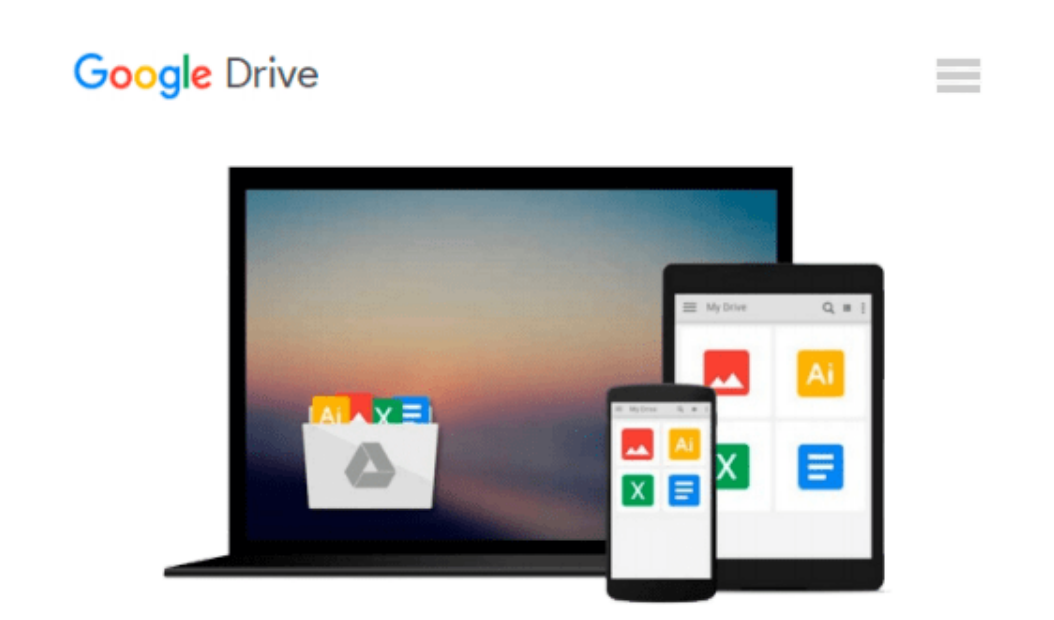

# **Inside AutoLISP: Using AutoLISP to Customize AutoCAD**

*Joseph Smith, Rusty Gesner*

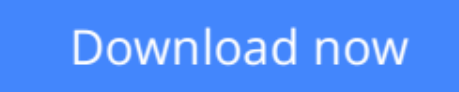

[Click here](http://linebook.us/go/read.php?id=0934035474) if your download doesn"t start automatically

## **Inside AutoLISP: Using AutoLISP to Customize AutoCAD**

Joseph Smith, Rusty Gesner

**Inside AutoLISP: Using AutoLISP to Customize AutoCAD** Joseph Smith, Rusty Gesner Book by Joseph Smith, Rusty Gesner

**[Download](http://linebook.us/go/read.php?id=0934035474)** [Inside AutoLISP: Using AutoLISP to Customize AutoC ...pdf](http://linebook.us/go/read.php?id=0934035474)

**[Read Online](http://linebook.us/go/read.php?id=0934035474)** [Inside AutoLISP: Using AutoLISP to Customize Aut ...pdf](http://linebook.us/go/read.php?id=0934035474)

#### **Download and Read Free Online Inside AutoLISP: Using AutoLISP to Customize AutoCAD Joseph Smith, Rusty Gesner**

#### **From reader reviews:**

#### **Donna Beckman:**

Book is to be different for each grade. Book for children until eventually adult are different content. As it is known to us that book is very important normally. The book Inside AutoLISP: Using AutoLISP to Customize AutoCAD ended up being making you to know about other knowledge and of course you can take more information. It is extremely advantages for you. The e-book Inside AutoLISP: Using AutoLISP to Customize AutoCAD is not only giving you much more new information but also to get your friend when you truly feel bored. You can spend your own spend time to read your book. Try to make relationship with all the book Inside AutoLISP: Using AutoLISP to Customize AutoCAD. You never really feel lose out for everything if you read some books.

#### **Merideth Davis:**

This Inside AutoLISP: Using AutoLISP to Customize AutoCAD is great e-book for you because the content which can be full of information for you who always deal with world and also have to make decision every minute. That book reveal it data accurately using great arrange word or we can state no rambling sentences inside. So if you are read the item hurriedly you can have whole details in it. Doesn't mean it only will give you straight forward sentences but tough core information with beautiful delivering sentences. Having Inside AutoLISP: Using AutoLISP to Customize AutoCAD in your hand like getting the world in your arm, data in it is not ridiculous 1. We can say that no reserve that offer you world within ten or fifteen small right but this publication already do that. So , it is good reading book. Heya Mr. and Mrs. stressful do you still doubt this?

#### **Tammie Jackson:**

The book untitled Inside AutoLISP: Using AutoLISP to Customize AutoCAD contain a lot of information on the idea. The writer explains your girlfriend idea with easy technique. The language is very straightforward all the people, so do not worry, you can easy to read the idea. The book was compiled by famous author. The author will take you in the new age of literary works. You can read this book because you can keep reading your smart phone, or gadget, so you can read the book in anywhere and anytime. In a situation you wish to purchase the e-book, you can open up their official web-site and order it. Have a nice examine.

#### **Clark Abeyta:**

Is it a person who having spare time and then spend it whole day through watching television programs or just resting on the bed? Do you need something totally new? This Inside AutoLISP: Using AutoLISP to Customize AutoCAD can be the response, oh how comes? The new book you know. You are thus out of date, spending your spare time by reading in this completely new era is common not a nerd activity. So what these guides have than the others?

**Download and Read Online Inside AutoLISP: Using AutoLISP to Customize AutoCAD Joseph Smith, Rusty Gesner #JDFO6QPGY3H**

## **Read Inside AutoLISP: Using AutoLISP to Customize AutoCAD by Joseph Smith, Rusty Gesner for online ebook**

Inside AutoLISP: Using AutoLISP to Customize AutoCAD by Joseph Smith, Rusty Gesner Free PDF d0wnl0ad, audio books, books to read, good books to read, cheap books, good books, online books, books online, book reviews epub, read books online, books to read online, online library, greatbooks to read, PDF best books to read, top books to read Inside AutoLISP: Using AutoLISP to Customize AutoCAD by Joseph Smith, Rusty Gesner books to read online.

### **Online Inside AutoLISP: Using AutoLISP to Customize AutoCAD by Joseph Smith, Rusty Gesner ebook PDF download**

**Inside AutoLISP: Using AutoLISP to Customize AutoCAD by Joseph Smith, Rusty Gesner Doc**

**Inside AutoLISP: Using AutoLISP to Customize AutoCAD by Joseph Smith, Rusty Gesner Mobipocket**

**Inside AutoLISP: Using AutoLISP to Customize AutoCAD by Joseph Smith, Rusty Gesner EPub**